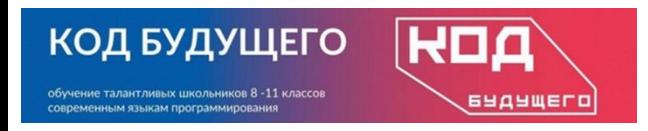

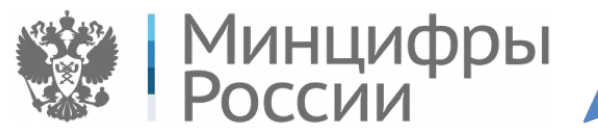

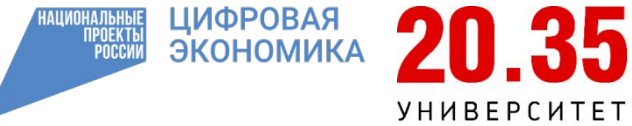

Программирование на языке Python. Базовый уровень

## **Модуль 1. Введение в программирование**

*Тема 1.2. Ввод и вывод данных (занятие 1)*

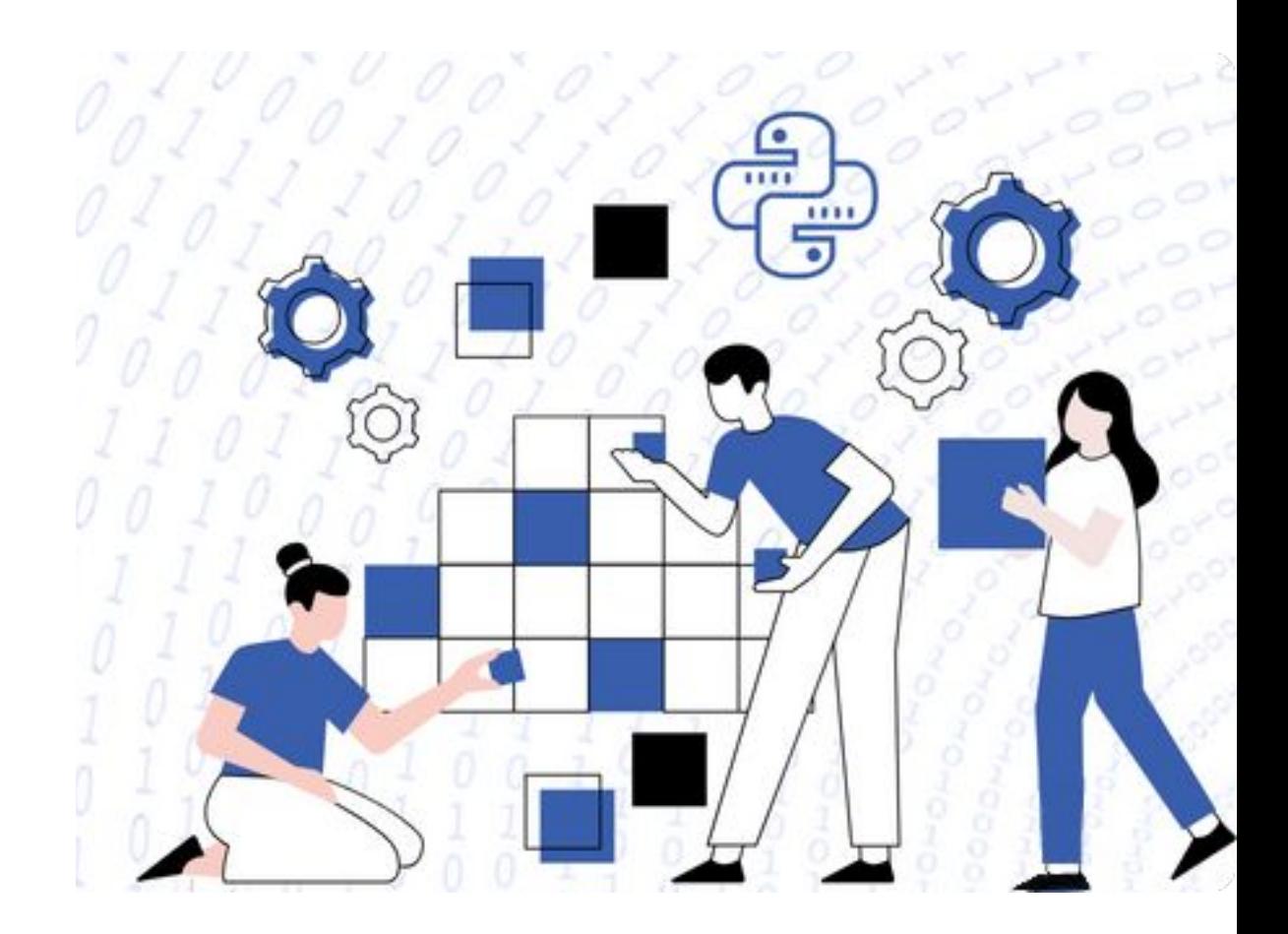

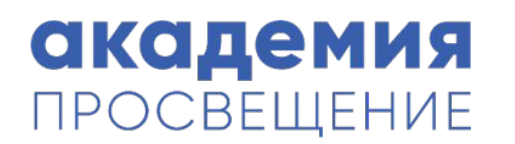

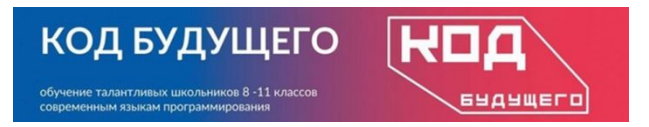

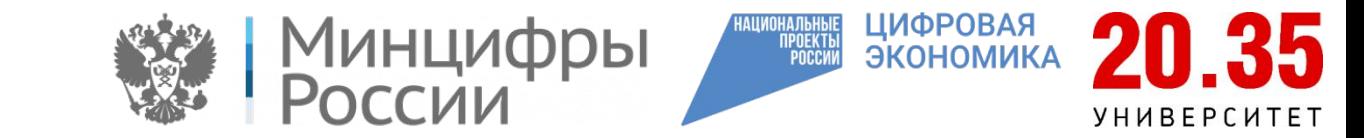

# **Особенности Python**

- 1. Любую программу языке Python можно представить, как набор лексем (допустимых символов), записанных в определенном порядке и по определенным правилам.
- 2. Программа на языке Python может содержать достаточное количество комментариев, каждый комментарий начинается с символа решетка «#».
- 3. Литералы представляют собой значения, заданные в коде программы, например, числа (25) или строки ("привет").
- 4. Каждая строка в программе на языке Python не должна заканчиваться точкой запятой, но если есть необходимость записать несколько инструкций в одну строчку, то их можно разделять точкой с запятой.

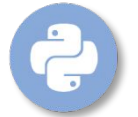

В языке Python нет специального раздела описания переменных, в котором указывается т

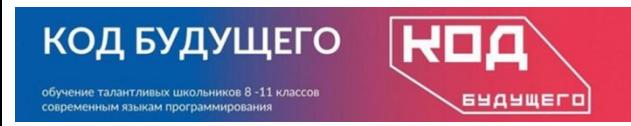

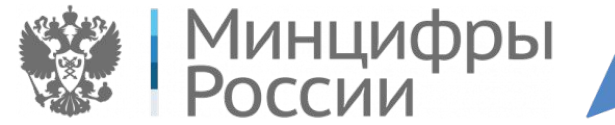

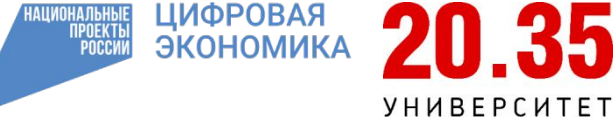

## **Вывод данных, команда print**

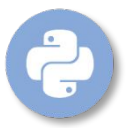

Кавычки могут быть одинарными или двойными. Только обязательно ставим одинаковые до и

после текста.

Пример. print('Сегодня второе занятие') print("Сегодня второе занятие")

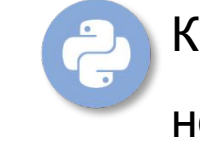

Команда print() позволяет указывать несколько аргументов, в таком случае их надо отделять запятыми.

Пример. print('Я хочу', 'научиться программировать', 'на ', 'Python!')

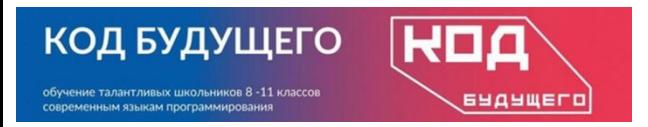

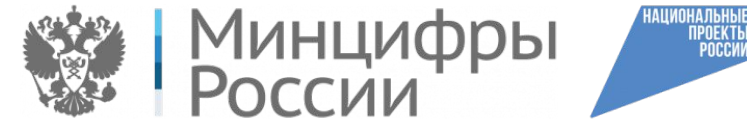

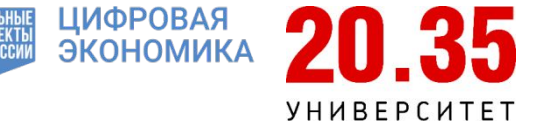

## **Ввод данных, команда input**

Для считывания данных в языке Python используется команда input().

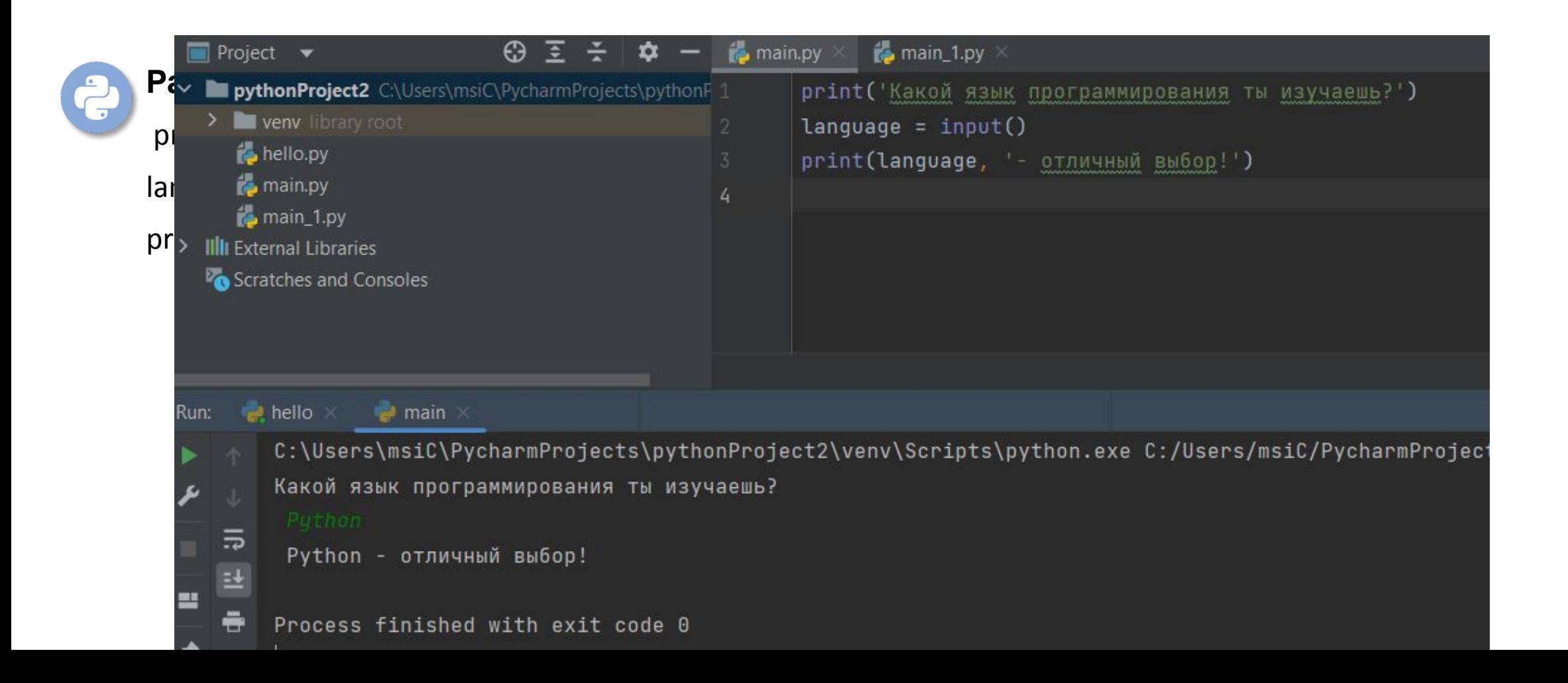

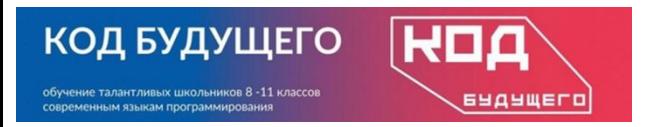

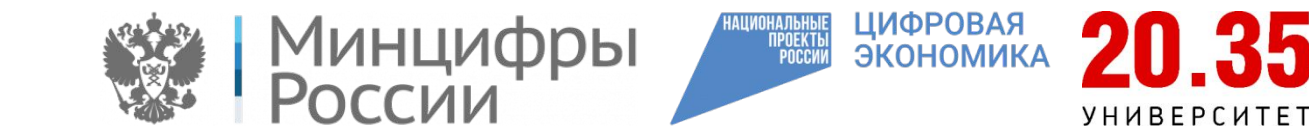

# **Параметр sep**

Необязательный параметр sep команды print() позволяет установить строку, с помощью

которой будут разделены аргументы при печати.

#### **Пример.** print('a', 'b', 'c', sep='\*') print('d', 'e', 'f', sep='\*\*')

**Результатом выполнения такого кода будет:** a\*b\*c d\*\*e\*\*f

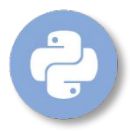

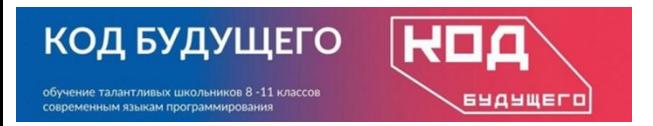

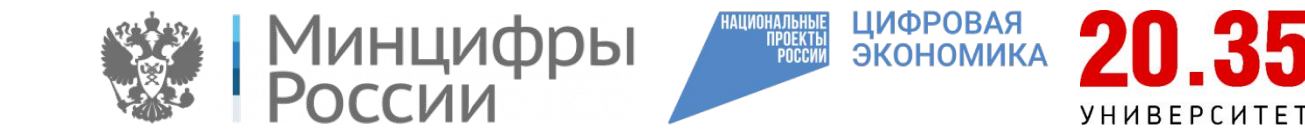

## **Параметр end**

Если перевод строки делать не нужно или требуется указать специальное окончание,

то следует явно указать значение для параметра end.

#### **Пример.**

print('a', 'b', 'c', end='@') print('d', 'e', 'f', end='@@')

# **Результатом выполнения такого кода будет:**

a b c@d e f@@

**Программный код print('Python') равнозначен коду print('Python', end='\n')**

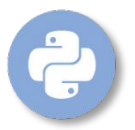

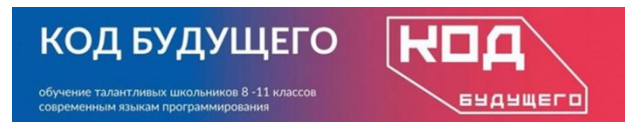

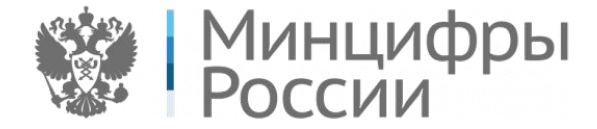

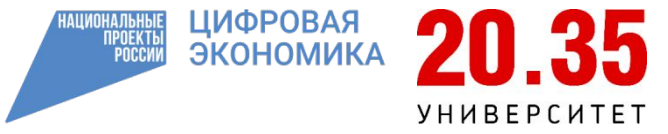

# **Имя переменной**

- В имени переменной используйте только латинские буквы a-z, A-Z, цифры и символ нижнего подчеркивания ( \_ );
	- Имя переменной не может начинаться с цифры;
	- Имя переменной по возможности должно отражать её назначение.
	- Python регистрочувствительный язык. Переменная name и Name – две совершенно разные переменные.
	- Значение переменной сохраненная в ней информация. Это может быть текст, число и т.д.

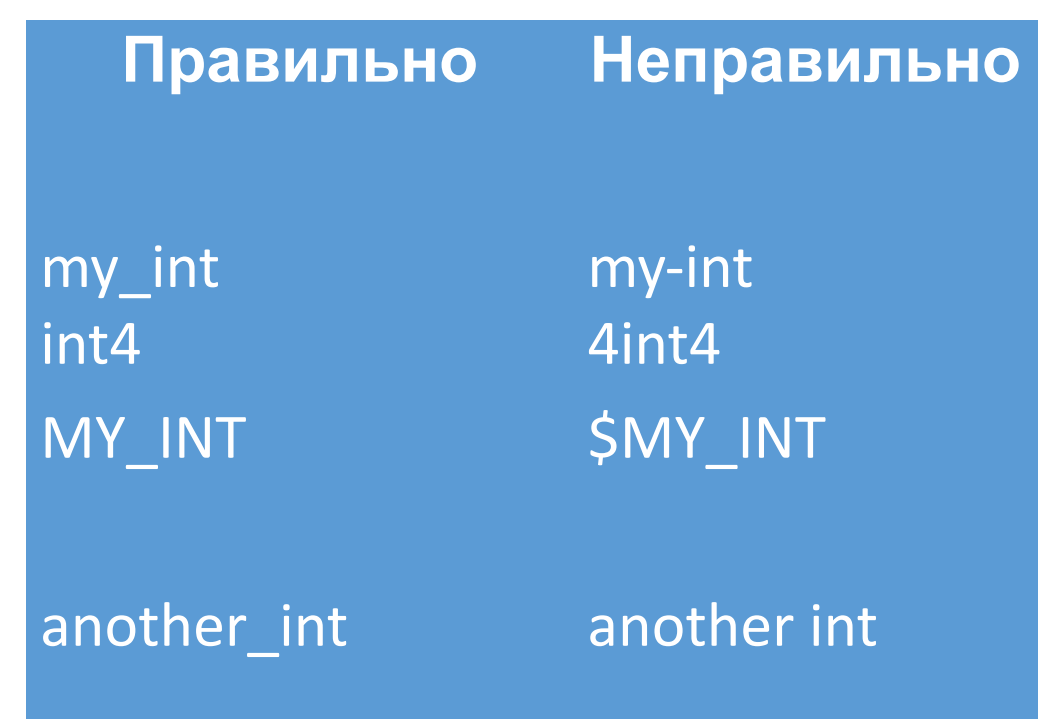

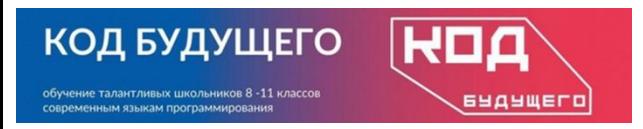

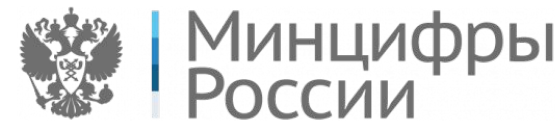

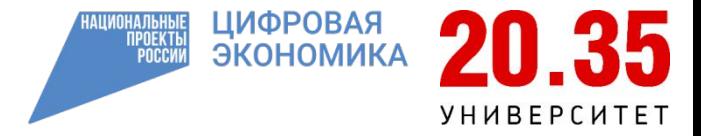

## **Форматированный вывод**

Синтаксис функции выглядит следующим образом:

<строка>.format( <формат>)

«строка» представляет собой значение для форматированного вывода,

«формат» – спецификации формата 'Mini-Language'

f – format только в сокращенном виде, он нужен для того чтобы можно было что-то вставить в таких скобках {}.

### **Пример**

name = "World" print(f"Hello, {name}") out: "Hello, World" # Теперь без f print("Hello, {name}") out: Hello, {name} # Теперь при помощи просто format print("Hello, {}".format(name)) out: "Hello, World" # Но можно сделать и по другому print("Hello, %s" % name) out: "Hello, World"

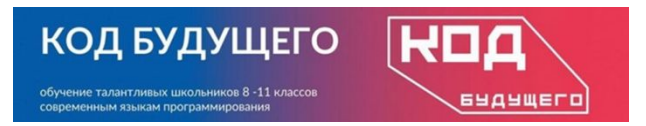

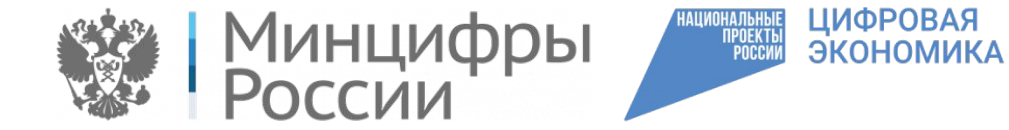

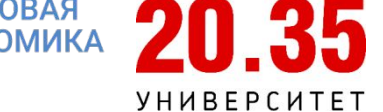

## **Множественное присваивание переменной**

Python позволяет присваивать одно значение нескольким переменным одновременно.

**Пример 1.**  $x = y = z = 0$ print(x) print(y) print(z)

**Пример 2.**  $i, k, l = "8$ host", 1.05, 16 print(j) print(k) print(l)

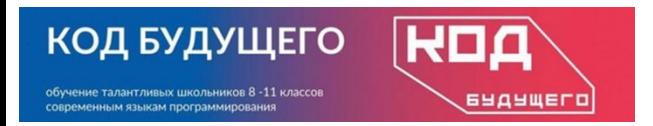

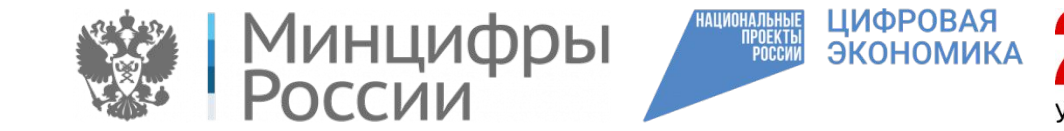

## **PEP 8 – Python Enhanced Proposal**

Рекомендация 1. Избегайте использования пробелов перед открывающей скобкой, после которой начинается список аргументов функции.

Правильно: print('Follow PEP8!') Неправильно: print ('Follow PEP8!')

Рекомендация 2. После запятой нужен пробел. Правильно: print('PEP8', 'Rocks!') Неправильно: print('PEP8','Rocks!')

Рекомендация 3. Не отделяйте пробелами знак «равно», когда он употребляется для обозначения значения параметра по умолчанию.

Правильно: print('My name', 'is', 'Python', sep='\*\*', end='+') Неправильно: print('My name', 'is', 'Python', sep = '\*\*', end = '+')

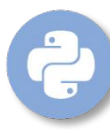